# Monitor & Display Settings

#### **Minimum display resolution:** 1280 x 900

Note: it is possible -- though not recommended -- to operate GeneSys with a 768 vertical pixel resolution.

**Bit depth:** True Colour (32bit)

**Windows DPI setting:** normal size (96DPI)

# Operating System

The following operating systems are supported in 64bit editions:

- Windows 8.1 Pro
- Windows 8.1 Enterprise
- Windows 10 Pro
- Windows 10 Enterprise

\*Note that GeneSys WILL run on 32bit versions of Windows (and versions of Windows older than 8 and 10), but we no longer recommend doing so.

### Hardware

#### **Minimum Processor:**

We do not support AMD CPU systems. Intel Core 2, Core i3, Core i5 or Core i7 clocked at 2.2GHz (per core).

#### **Minimum Memory:**

On 64bit operating systems: 8GB RAM (16Gb recommended.) (32bit operating system cannot use more than 4Gb of RAM, regardless of how much is physically fitted.)

#### **Windows Experience Index:**

We recommend that you use a system which has a Windows Experience Index of at least 3.0 in both the "Graphics" and "Gaming graphics" categories. You can check the score of your system by going to: Control Panel -> Performance Information and Tools.

#### **Disk Requirements:**

HDD (hard disk drive) or SSD (solid state drive) with 1GB or more of free space.

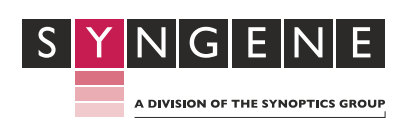

**Syngene Europe and International Headquarters:** Beacon House Nuffield Road Cambridge CB4 ITF UK Tel: +44 (0)1223 727123 Fax: +44 (0)1223 727101 email: sales@syngene.com

**Syngene USA Headquarters:** 5123 Pegasus Court Suite Q Frederick MD 21704 USA Tel: 800-686-4407/301-662-2863 Fax: 301-631-3977 email: ussales@syngene.com

> Website: www.syngene.com  $COMPH18$

# **Connectivity**

This section documents the ports / connections required for interfacing with a Syngene Darkroom System.

## Darkroom Connection

All systems that utilize GeneSys (except for the InGenius 3) require a port on the computer for connecting to the darkroom. Your computer must have one of the following ports:

A RS232, DE-9 serial port. In this instance you plug the darkroom directly into your computer's serial port via the supplied serial cable. A USB 2.0 or USB 3.0 port. In this instance you plug the darkroom into the supplied USB to Serial converter via the supplied serial cable. You then plug the USB to Serial converter into the USB port on your computer.

## Camera Connection

All Syngene Darkroom Systems that utilize GeneSys, communicate with the darkroom camera via USB.

If you have a T:Genius, a USB 3 port is required. All other systems require a Hi-Speed (480 Mbps) USB 2.0 port.

### Notes

Sometimes a low-speed USB device (e.g. a keyboard) connected to a port adjacent to a Hi-speed device, can cause the Hi-speed device to not be given the full bandwidth that it requires.

USB ports that support USB 3 usually have blue highlighting to identify them. See the right-side port in the picture below.

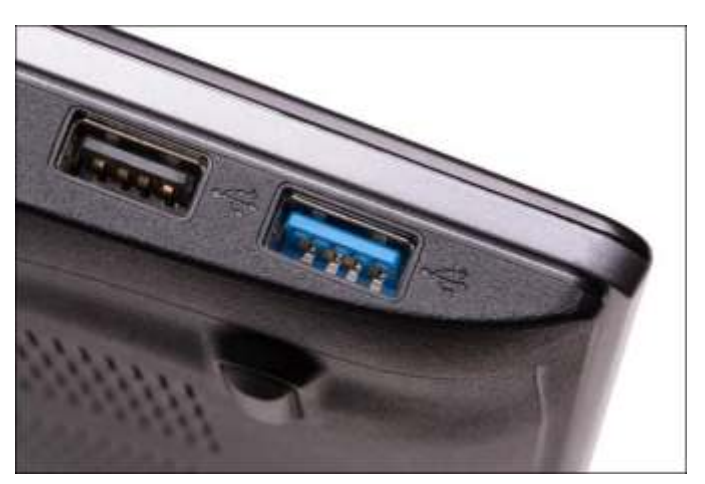

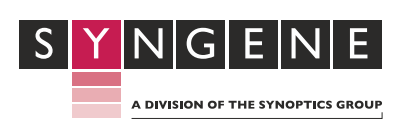

**Syngene Europe and International Headquarters:** Beacon House Nuffield Road Cambridge CB4 ITF UK Tel: +44 (0)1223 727123 Fax: +44 (0)1223 727101 email: sales@syngene.com

**Syngene USA Headquarters:** 5123 Pegasus Court Suite Q Frederick MD 21704 USA Tel: 800-686-4407/301-662-2863 Fax: 301-631-3977 email: ussales@syngene.com

> Website: www.syngene.com  $COMPH18$